# Fiddler klavye kısayolları

#### Sistem çapında

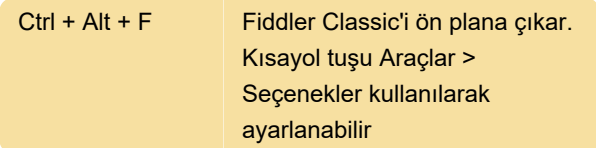

### Uygulama çapında

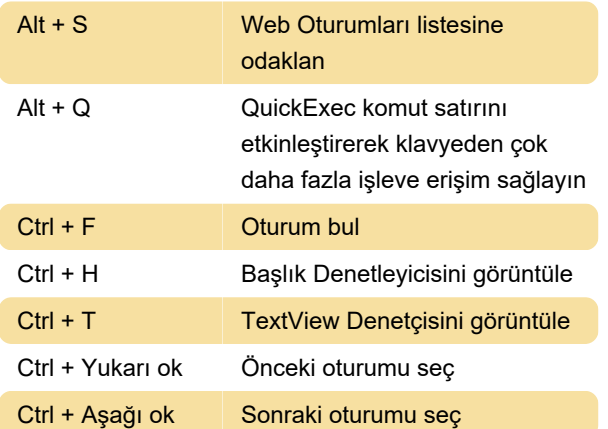

#### Oturum listesi

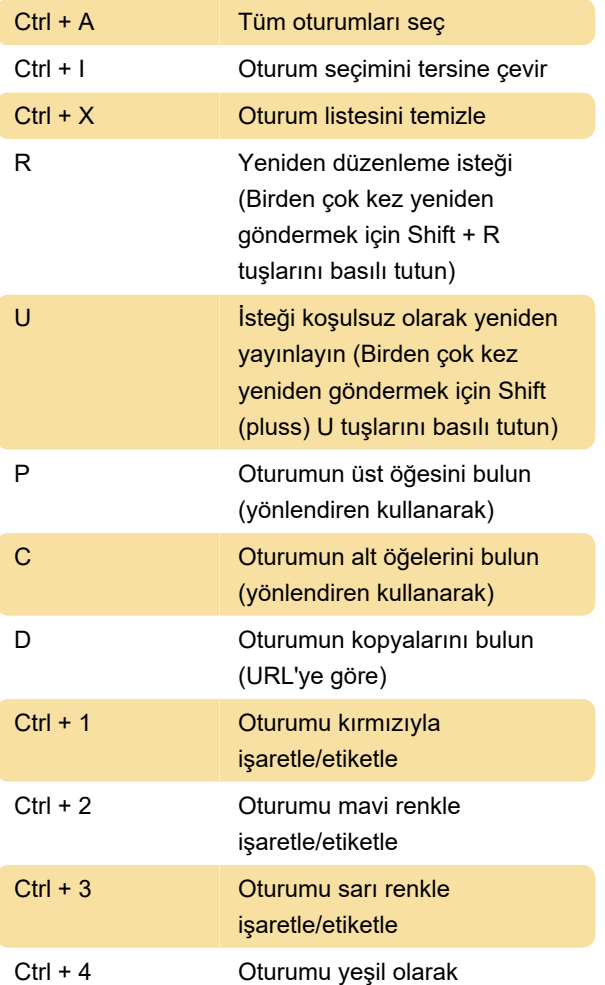

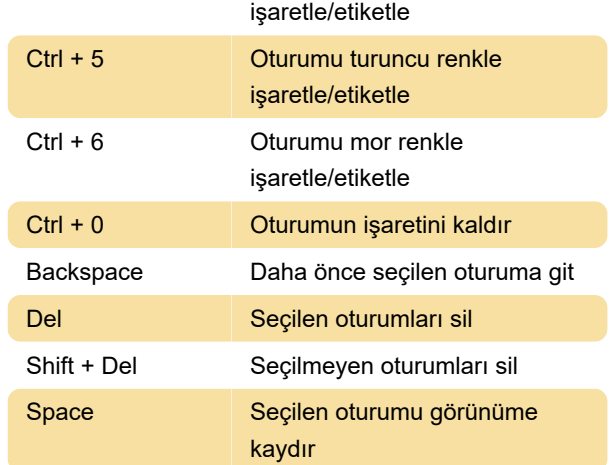

### Başlık Denetçisi

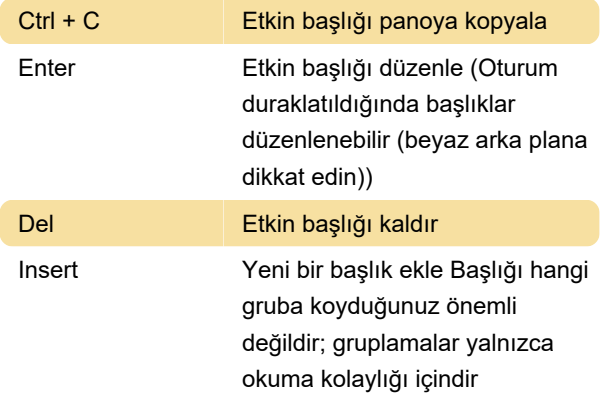

# TextView Denetçisi

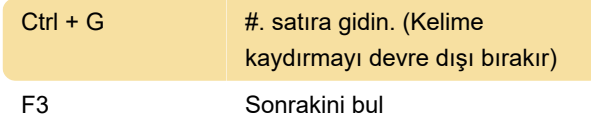

# HexView Denetçisi

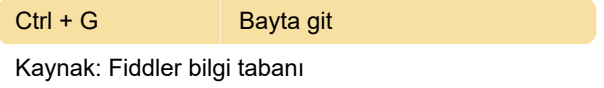

#### Son değişiklik: 2.01.2024 11:47:16

Daha fazla bilgi için: [defkey.com/tr/fiddler-klavye](https://defkey.com/tr/fiddler-klavye-kisayollari)[kisayollari](https://defkey.com/tr/fiddler-klavye-kisayollari)

[Bu PDF'yi özelleştir...](https://defkey.com/tr/fiddler-klavye-kisayollari?pdfOptions=true)